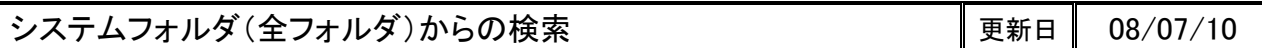

探したいファイルがどのフォルダに入っているかわからない場合、全てのフォルダから検索をかける事がで きます。また、ドライブをまたがって検索することも可能です。

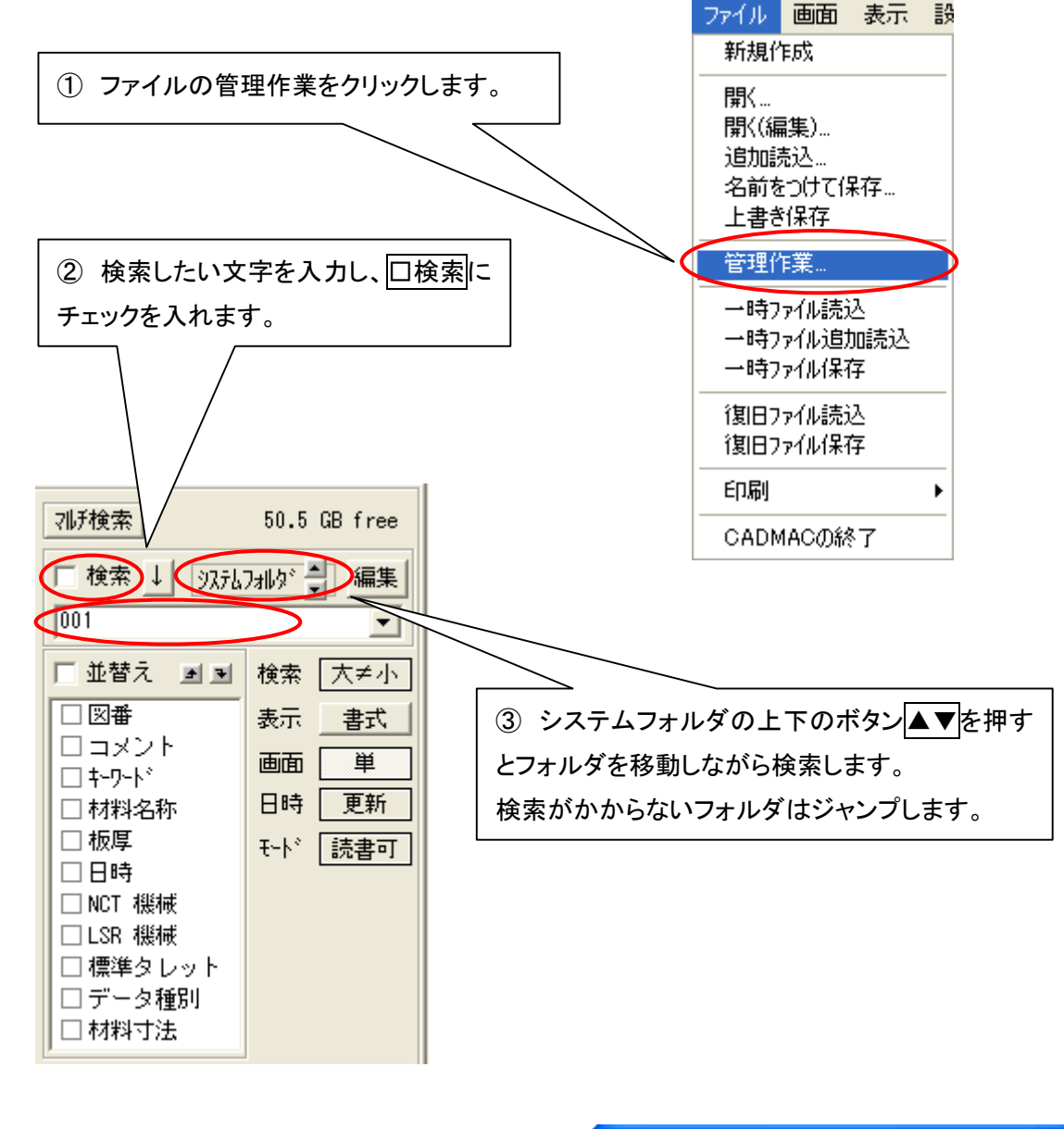

▲▼ボタンをクリックして右図がでてきたら、それより 先のフォルダには探したいファイルは無いということです。

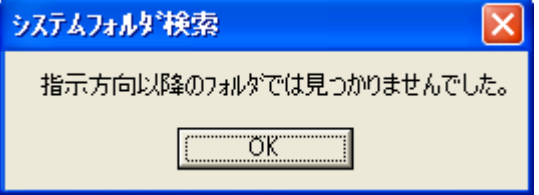

- 本書に含まれている内容は、いかなる保証もない現状バージョンで提供されるものです。
- 本書の内容に対するソフトの使用、使用結果に対しては正確性、真実性等のいかなる表明、保証も致しません。またバージョンアップで 予告無しに仕様の変更をすることがあります。
- 本書の内容を無断で転用することを禁じます。